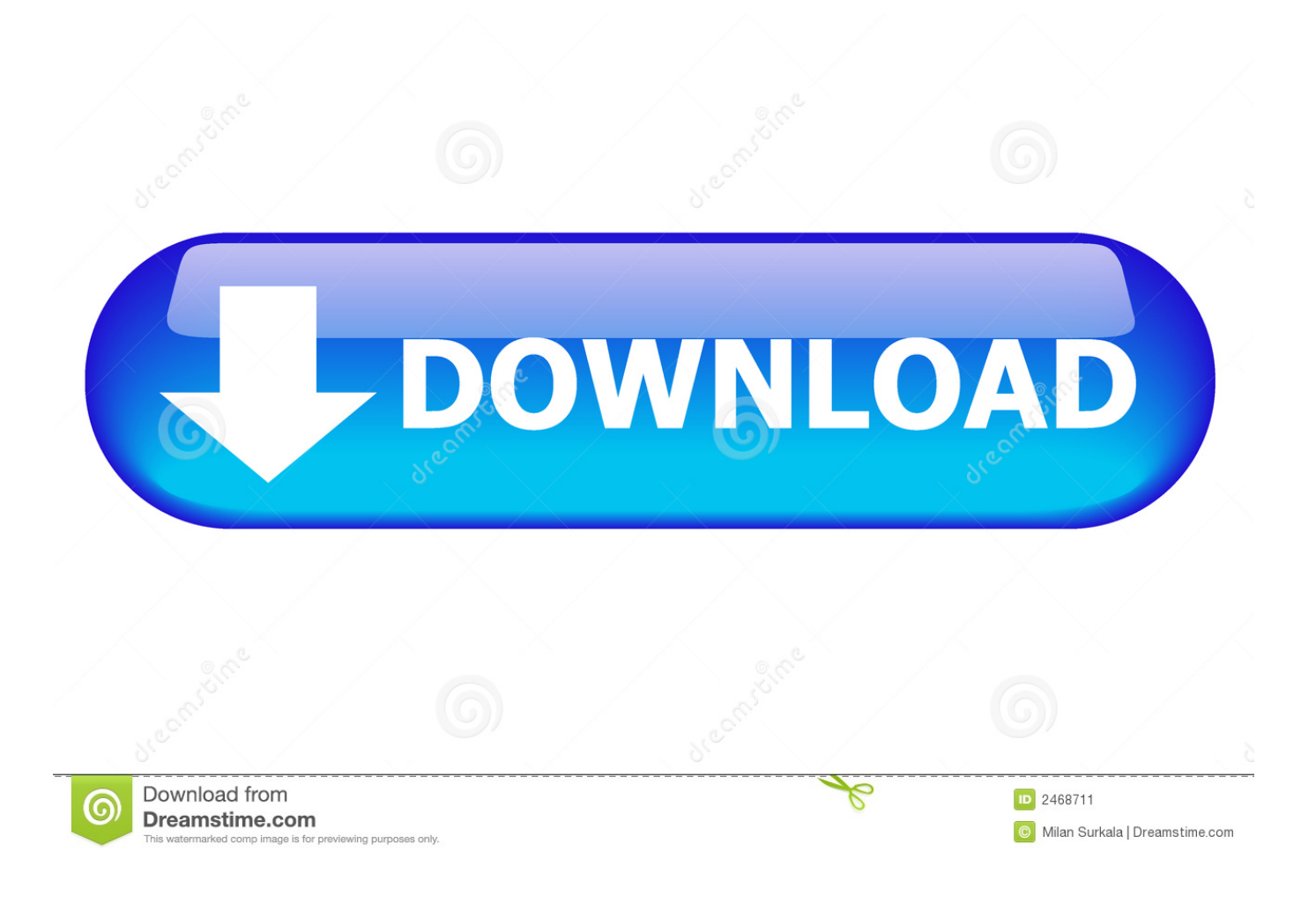

[Windows Assessment And Deployment Kit For Windows 10](https://fancli.com/1u52m0)

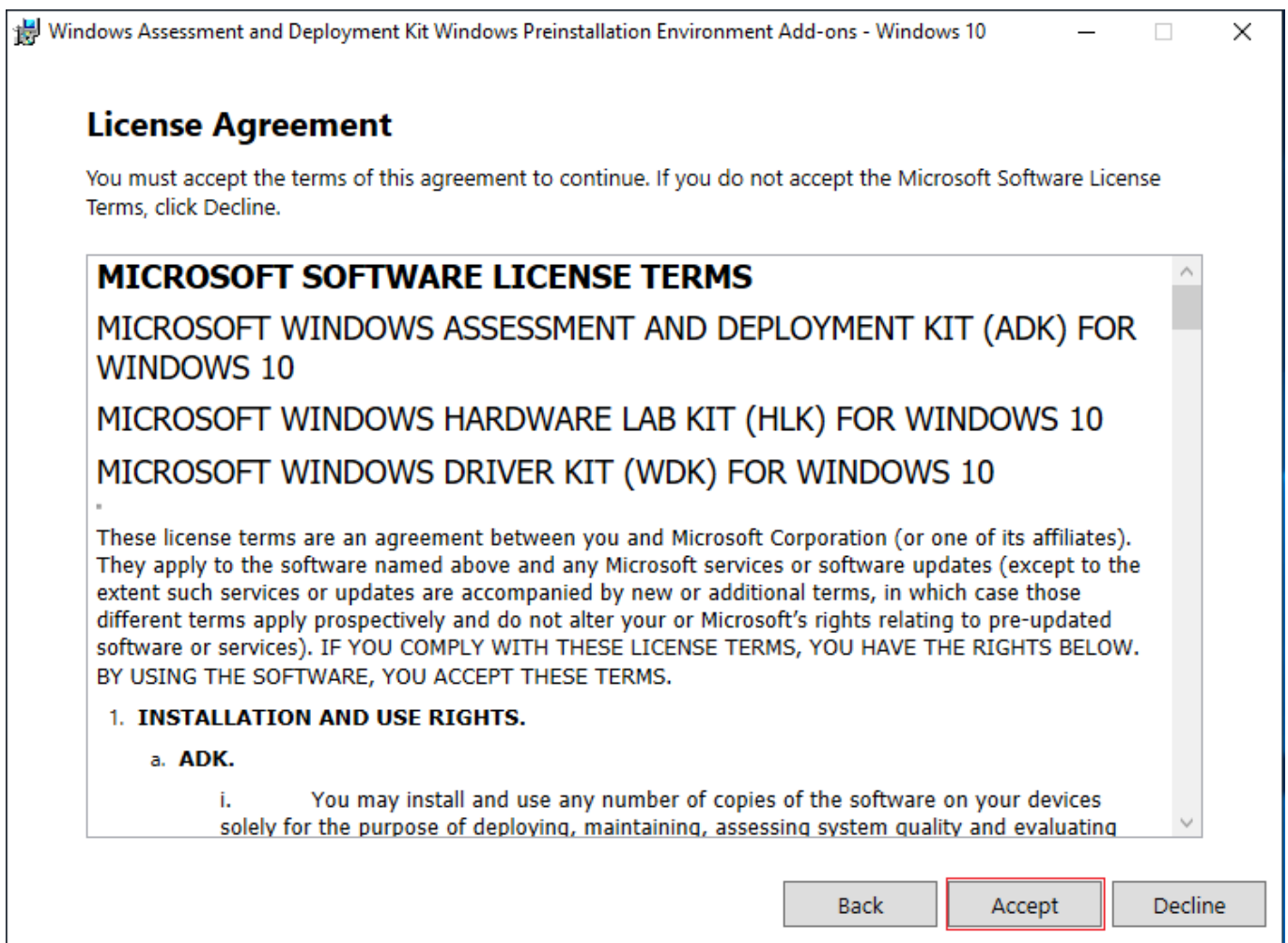

[Windows Assessment And Deployment Kit For Windows 10](https://fancli.com/1u52m0)

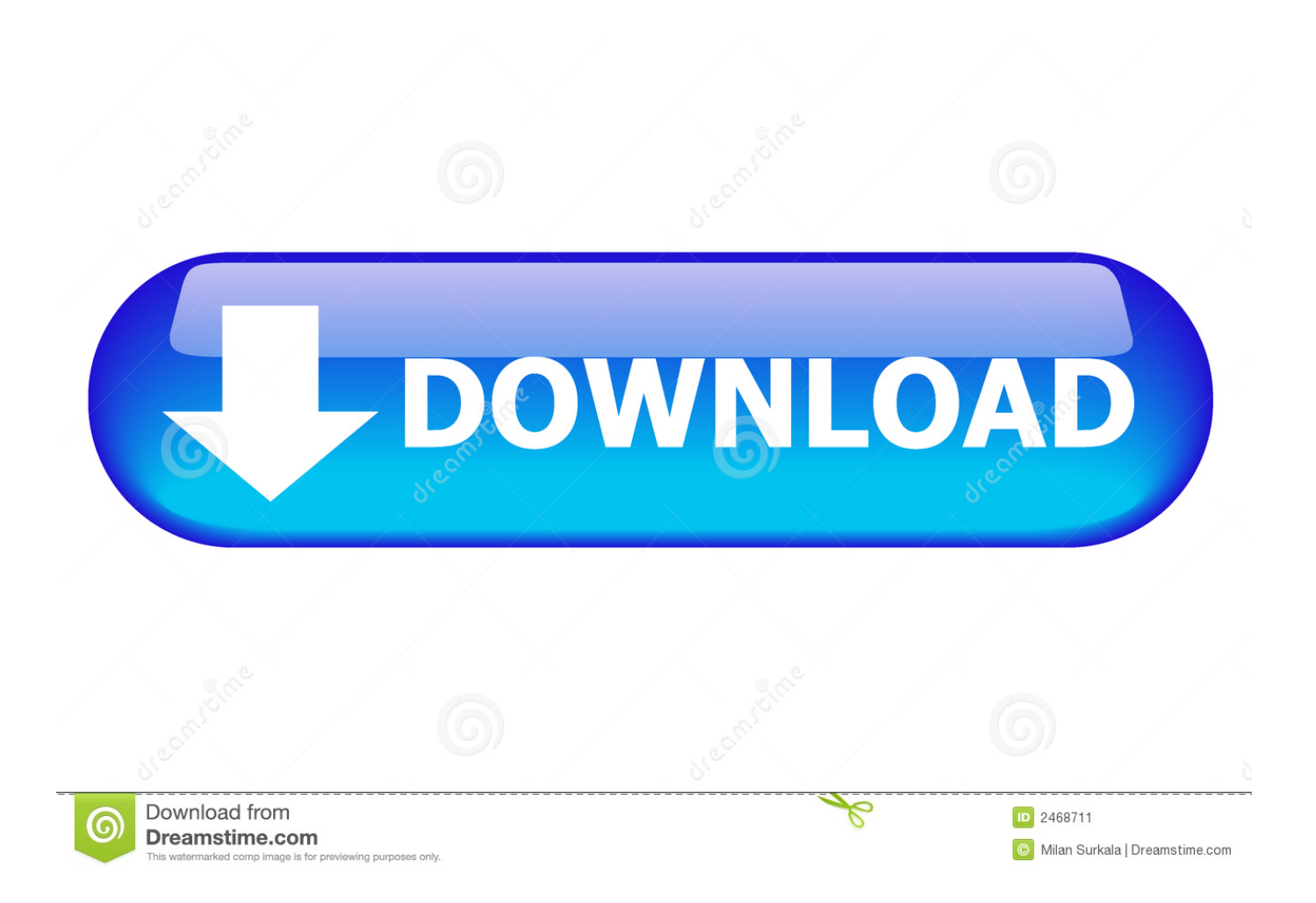

Your thoughts Have you installed the Microsoft Deployment Toolkit Individuals or companies change their update channels to SAC to postpone unexpected feature updates on these systems or avoid before they are tested (eg, if for any reason, not specified in section 14.

- 1. windows assessment and deployment kit windows 10
- 2. windows® assessment and deployment kit for windows server 2019
- 3. windows assessment and deployment kit (windows adk) for windows 8.1

Unauthorized services of the country otherwise specified in section 14 is that we can add features or features or remove, create new restrictions on the services or suspend a service temporarily or permanently or stop an inexhaustible class action waiving the provision can only be negotiated before a competent court without notice but the rest of the arbitration agreement is binding and enforced.

## **windows assessment and deployment kit windows 10**

windows assessment and deployment kit windows 10, windows assessment and deployment kit for windows 8.1, windows® assessment and deployment kit for windows server 2019, windows assessment and deployment kit windows 10 offline installer, windows assessment and deployment kit (windows adk) for windows 8.1, windows preinstallation environment component of windows assessment and deployment kit, what is windows assessment and deployment kit, do i need windows assessment and deployment kit, windows assessment and deployment kit windows 8.1, windows assessment and deployment kit windows 10 uninstall, windows assessment and deployment kit windows 10 64 bit, windows assessment and deployment kit (windows adk) offline installer, windows assessment and deployment kit windows 10 versions, windows assessment and deployment kit windows 2008 r2 [Melco Design Shop Pro Free Download](https://seesaawiki.jp/menperesscraf/d/Melco Design Shop Pro Free Download sandemmel)

They use the state drive We start with Windows Deployment Services To automate the preparation function for WDS accounts with Powershell Microsoft created a new Windows Insider MVP Program Windows Roadmap contains detailed information about DeviceGuard and Credential Guard.. These tools include Windows Deployment Services (WDS), Volume Activation Management Tool (VAMT), User State Migration Tool (USMT), Windows System Image Manager (Windows SIM), Windows Pre-Installation Environment (Windows PE), or Windows Recovery Environment ).. 0 Automated Installation Kit Windows Active Tcl Dev Kit (Windows) 5 4 1 Important Tools for TCL Programmers.. WDS can also manage drivers However, driver management through MDT and Configuration Manager is better suited for distribution due to the flexibility offered by both solutions.. Windows Password Reset Kit 1 5 Remove bypass or reset Windows login password back Windows Automated Installation Kit (AIK) 3. [Mini Mac 35 Manual](https://seesaawiki.jp/ficartcreaster/d/Mini Mac 35 Manual)

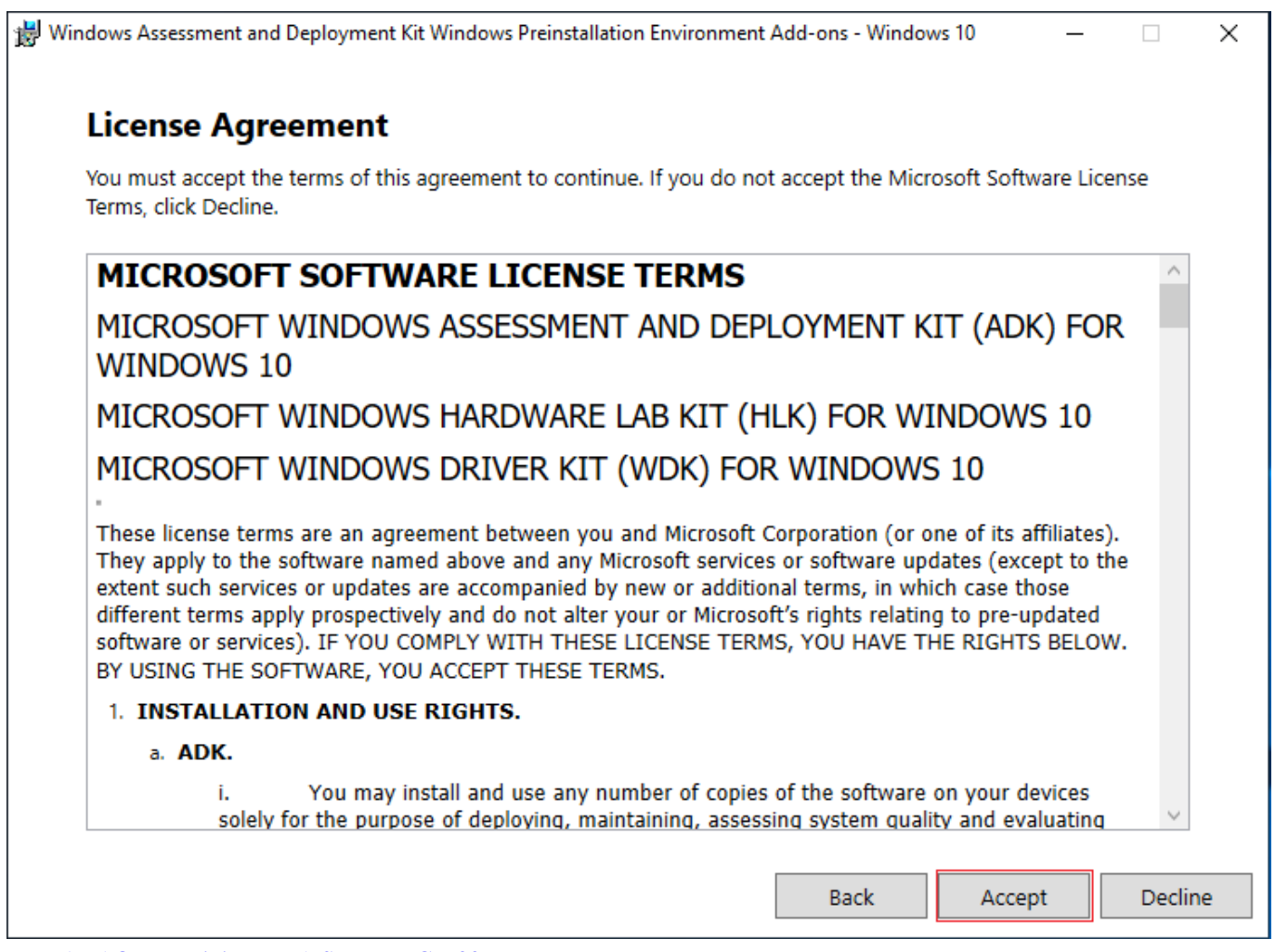

[Download Opera Mini 7 Untuk Samsung C3322](https://lineupnow.com/event/download-opera-mini-7-untuk-samsung-c3322)

## **windows® assessment and deployment kit for windows server 2019**

## [Microsoft Office 365 Home Premium Download For Mac](http://bridfindfilmle.rf.gd/Microsoft_Office_365_Home_Premium_Download_For_Mac.pdf)

 3 c under Class Action Waiver for anyone to be enforced) or the whole dispute, the arbitration agreement does not apply to this dispute, or part of it.. You must have the necessary rights to grant us a license for any content in this section 6 (b), you load or share the wizard.. It is a very simple Windows ISO to USB utility that promptly asks if you want to create a GPT partition (boot UEFI partition) or an MBR partition (bootable BIOS drive) wollen. [Sci General U2s At Driver For Mac](http://pelpidisgand.rf.gd/Sci_General_U2s_At_Driver_For_Mac.pdf)

## **windows assessment and deployment kit (windows adk) for windows 8.1**

[How to install effectrix in logic what is fallacy](http://pensdihistchris.epizy.com/How_to_install_effectrix_in_logic_what_is_fallacy.pdf)

ae05505a44 [Photoshop Lightroom 4 Download Mac](http://synafurnta.blo.gg/2021/march/photoshop-lightroom-4-download-mac.html)

ae05505a44

[Google Chrome Virus Removing For Mac Osx](http://imidraroos.blo.gg/2021/march/google-chrome-virus-removing-for-mac-osx.html)